## What can I access on My Personal device with just my home internet connection?

Some services are available anywhere over the internet such as:

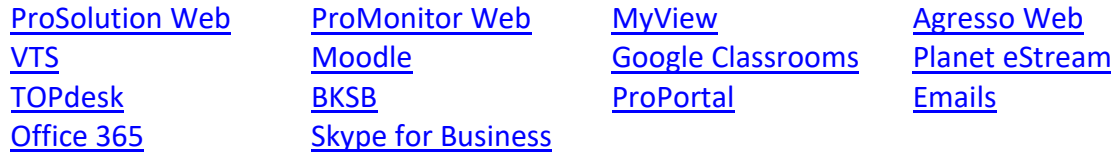

Detailed information on all applications is on TOPdesk [here](https://escg.topdesk.net/tas/public/ssp/a4630e85-47ae-4751-b8be-c41fa3218c3b)

## What can I access on My Personal device with the Medhurst Dashboard?

ProSolution Desktop Shared drive access Other college bound (H,U,W,G) desktop apps.

Detailed information is on TOPdesk [here](https://escg.topdesk.net/tas/public/ssp/content/detail/knowledgeitem?unid=22ff90bb-713f-466c-98f5-458230e5e68f)

Please do not stay connected as we are restricted by licenses.

## What can I access on My College device with the VPN Application?

ProSolution Desktop Shared drive access College bound core (H,U,W, G) applications.

Please note this service is reserved for core business staff only.

The software is only to be installed on College owned equipment.

## How can I access IT Support.

The following methods of support will be available:

- Email **ITServices@escg.ac.uk**
- Self-Service Portal [TOPdesk](https://escg.topdesk.net/tas/public/login/saml)
- Phone 0303 003 8666 for over the phone and remote software support.

Remote working Guides and FAQ's in this document and more are located on the front page of TOPdesk [here.](https://escg.topdesk.net/tas/public/ssp/a4630e85-47ae-4751-b8be-c41fa3218c3b)